## **Computer Parts**

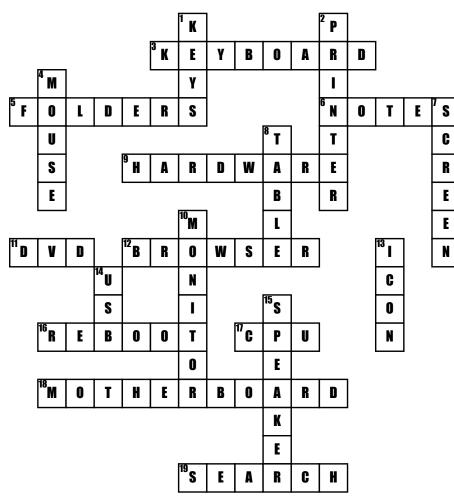

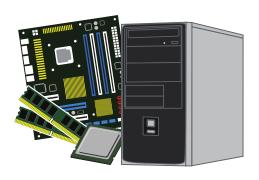

## <u>Across</u>

## **3.** WHAT DO YOU TYPE ON TO MAKE WORDS APPEAR ON THE MONITOR

5. WHAT ORGANIZES ALL OF YOUR COMPUTERS INFORMATION

**6.** WHAT CATEGORY DO COMMENTS/ OPINIONS FALL UNDER

9. WHAT TOOL(S) COMPRISES A COMPUTER SYSTEM

**11.** WHAT CIRCULAR DISK HOLDS LARGE AMOUNTS OF DATA **12.** WHAT CATEGORY DOES GOOGLE FALL INTO **16.** WHAT WORD DESCRIBES RESTARTING YOUR DEVICE 17. WHAT PART OF A COMPUTER EXECUTES ALL GIVEN COMMANDS 18. WHAT IS THE MOST PRIMARY PART OF A COMPUTER 19. WHAT WORD DESCRIBES HOW YOU WOULD ELECTRONICALLY RETREIVE DATA Down

## <u>Down</u>

1. WHAT ALLOWS YOU TO TYPE On the Keyboard

2. WHAT DEVICE ALLOWS YOU TO MAKE A PAPER COPY OF THE INFORMATION ON YOUR COMPUTER

**4.** WHAT DO YOU USE TO NAVIGATE AROUND YOUR COMPUTER 7. WHERE ARE THE IMAGES YOU CHOOSE, OR WANT TO SEE, DISPLAYED

**8.** WHAT IS A SET OF FACTS OR FIGURES SYSTEMATICALLY DISPLAYED, ESPECIALLY IN COLUMNS

**10.** WHAT IS THE SCREEN OF A COMPUTER CALLED

13. WHAT REPRESENTS A Command on your device

**14.** WHAT ITEM IS ESSENTIAL FOR CONNECTING EXTERNAL DEVICES TO YOUR COMPUTER **15.** WHAT DEVICE MAKES SOUND FROM YOUR COMPUTER AUDIBLE